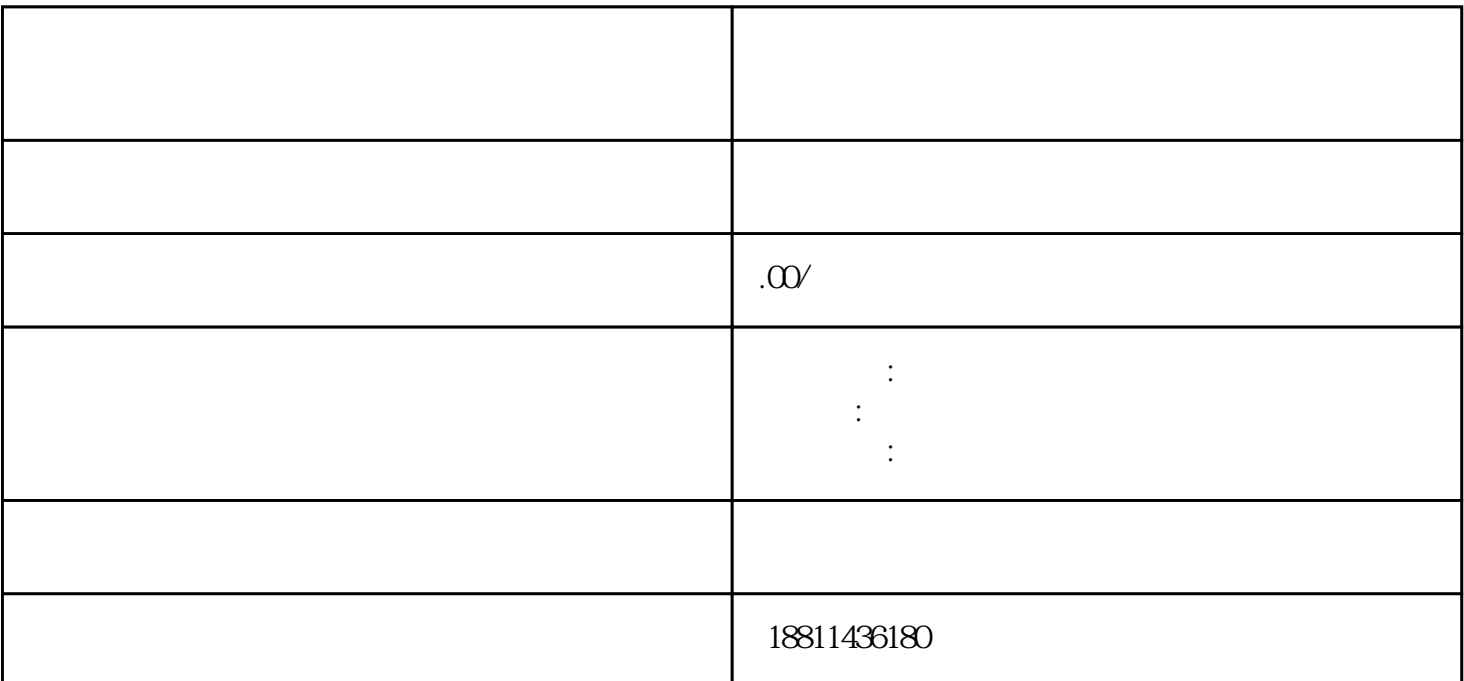

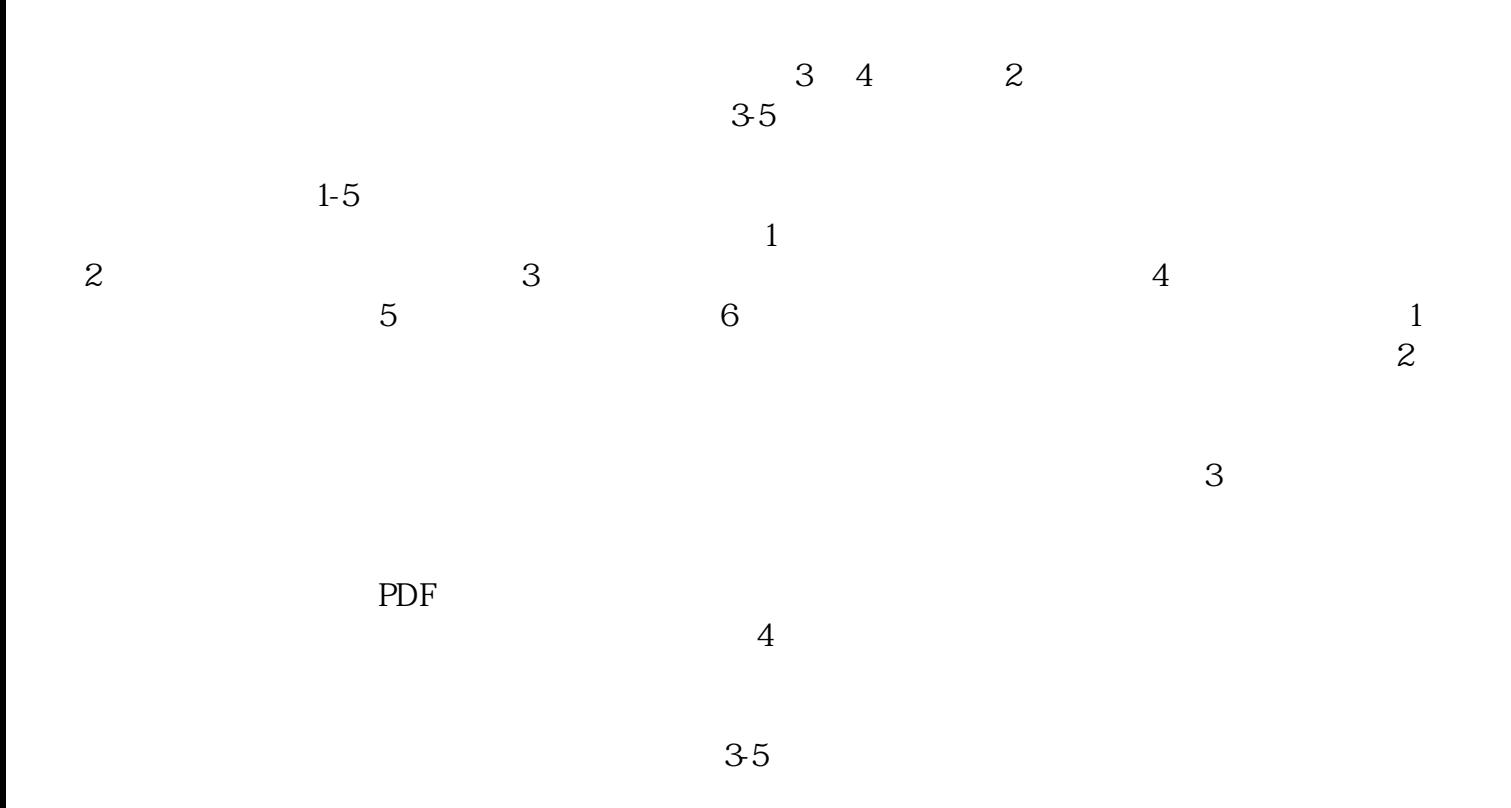

 $\alpha$  , the state  $\alpha$  m

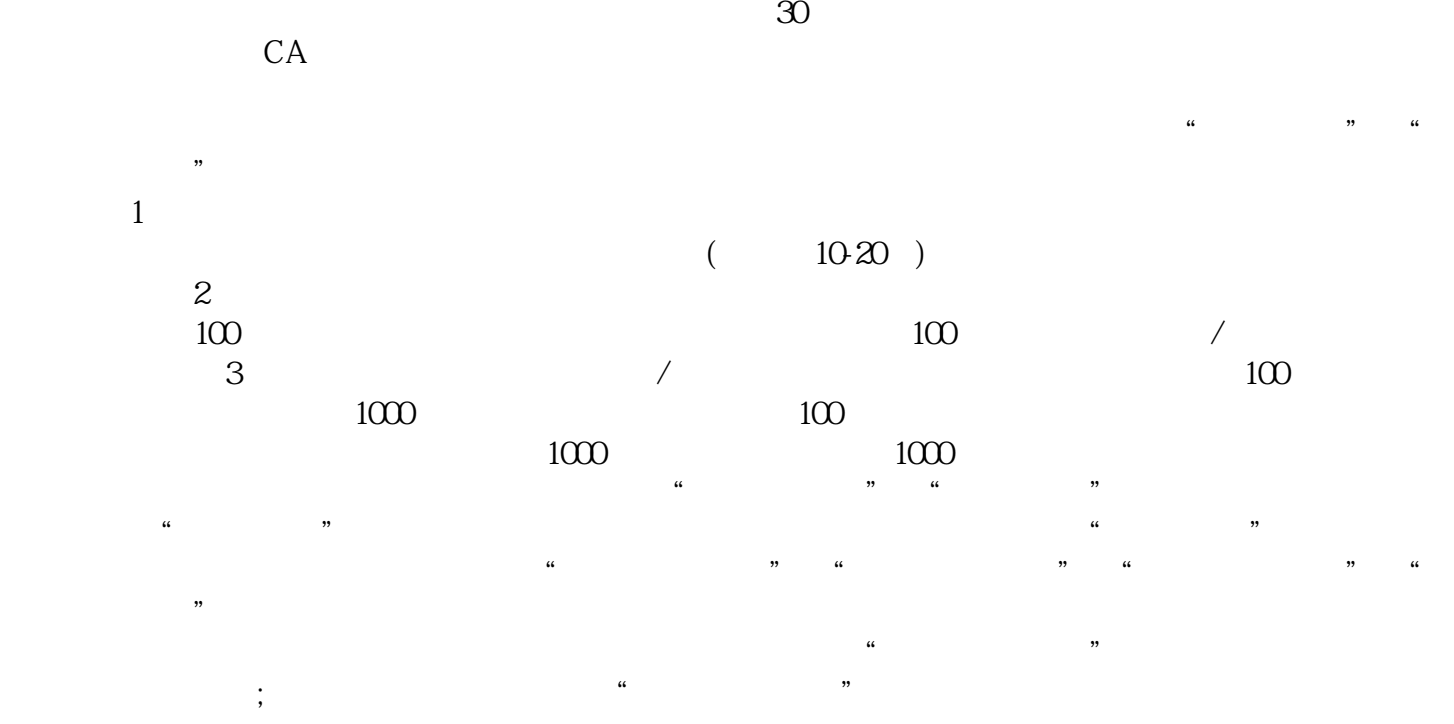

 $\left(\frac{R}{\alpha}\right)$  $(PDF \t)$  $\bullet$  PDF  $\bullet$ 

 $\frac{1}{2}$ ,  $\frac{1}{2}$ ,  $\mathcal{H}$  $\mathcal{C}$  extension ,  $\mathcal{C}$ 点击"我的业务申请"查看申请业务审查过程反馈信息:七、现场交件现场收到"预约材料提交时间"

 $\frac{1}{\sqrt{N}}$  $\kappa$  $\alpha$ ,  $\alpha$  ,  $\beta$